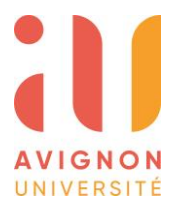

## **REINSCRIPTION PAR DEROGATION EN DOCTORAT A AVIGNON UNIVERSITE**

Rappel : Un délai supplémentaire peut être accordé à titre dérogatoire par le chef d'établissement sur proposition du directeur de l'ED : Pour les doctorants à temps plein : **à partir de la 4ᵉ année** Pour les doctorants à temps partiel : **à partir de la 7ᵉ année**

- **1.** Je crée un compte sur la plateforme ADUM :<https://adum.fr/index.pl?site=avignon>
- **2.** Je complète ma demande d'inscription en thèse et je dépose l'ensemble des pièces justificatives demandées.

J'enregistre les noms des personnes membres de mon Comité de Suivi Individuel de Thèse. La composition de mon CSI devra avoir été validée en amont par le Directeur de l'Ecole Doctorale. Si cela n'a pas encore été fait, je transmets rapidement à [gestion-ed@univ-avignon.fr](mailto:gestion-ed@univ-avignon.fr) le formulaire sur la composition du CSI pour validation. Pour rappel le CSI doit se réunir chaque année avant toute réinscription.

*Suite à l'arrêté du 26 août 2022,* la convention Individuelle de formation et la charte des thèses ont été modifiées. Lors de la réinscription, je dois déposer ces nouveaux documents complétés et signés.

- **3.** Mon autorisation d'inscription est validée par le Directeur de thèse et le Directeur d'Unité. (Je n'ai aucune démarche à faire. Tout est automatisé depuis ADUM).
- **4.** Ma demande d'inscription sera examinée par la Commission de dérogation. Je serai convoqué par l'Ecole Doctorale pour un entretien d'environ 15 minutes afin de pouvoir présenter mes motivations.
- **5.** Le Directeur de l'Ecole Doctorale valide la demande d'inscription.
- **6.** Je reçois par mail mes identifiants pour me connecter sur mon ENT (depuis le site de l'Université) et finaliser mon inscription administrative. Je dépose les pièces justificatives demandées par la scolarité et m'acquitte de mes frais d'inscription et de la CVEC.
- **7.** La gestionnaire scolarité vérifie mon dossier administratif et valide l'inscription en thèse.
- **8.** Une confirmation d'inscription m'est transmise par mail. Mon certificat de scolarité est disponible sur mon ENT. Je peux retirer ma carte étudiant au bureau de la scolarité.